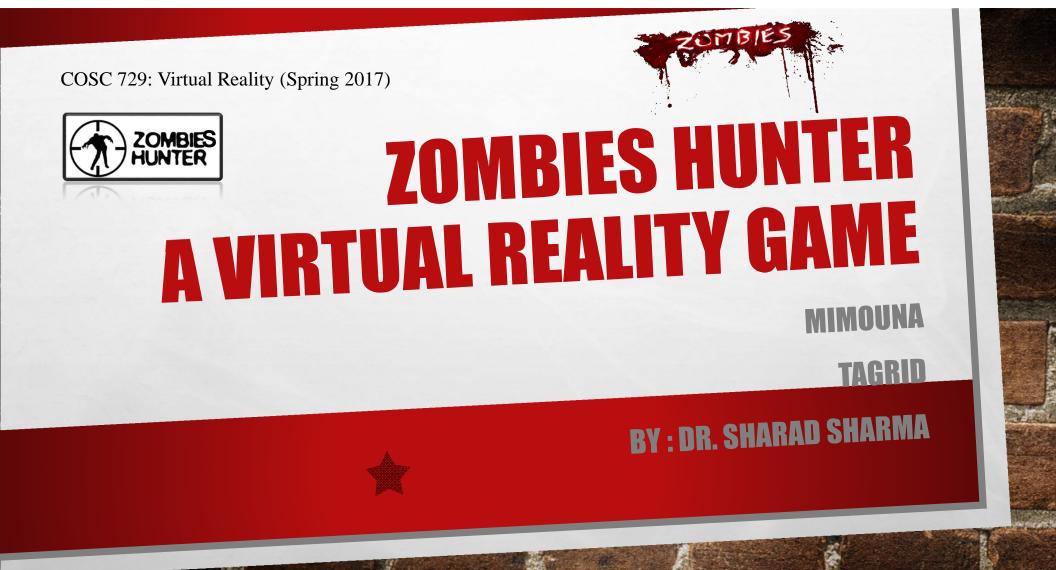

## **OVERVIEW**

- This project is to develop a game called "zombies hunter".
- Single player game.
- The player should hunt as much zombies as possible within a predefined time period in the city.
- The single player controls one avatar (main view/camera).
- The game is two levels.

# **GOALS AND OBJECTIVES**

The player uses a weapon to hit the Zombies.

- the player can use measurement tool to estimate the distance.
- If the player enters to zombie's area:
  - go back to the original location in level 1, or
  - die in level 2.

• the player will proceed to the next level, (Level 2), when getting a certain score.

### **GAME RULES**

• The player uses a weapon to hit the Zombies.

- The player must avoid shooting normal people.
- Three scores for hunt zombie's head, <u>Two scores</u> for hunt zombie's chest, <u>One score</u> for hunt zombie's body and <u>loos one</u> for hunt a people.

| 45 second, start with level one score.                      |
|-------------------------------------------------------------|
|                                                             |
| The Zombies walk toward the player (Main View).             |
| If the zombie touches the player, the game will end.        |
| If the time end and the player still alive, the player win. |
|                                                             |
|                                                             |

## **ENVIRONMENT AND FUNCTIONS**

- Two types of the environment
  - Day time → The Zombies hid inside the building.
  - Night time → The Zombies walk outside the building.
- Use keys [ASDW] to move, and the Mouse to change directions.
- Left button : Shooting the Zombie by the gun.
- Right button : Measuring distance with laser.
- v key : Evacuate the area from the normal avatars.
- k key : Show/Hide map window.
- m key : Show zombie sensors.
- j key: Show/Hide range's sensor around zombie area in level 1.
- b key: Show/Hide sensor around zombie body in level 2.
- h key : Show/hide this help menu.

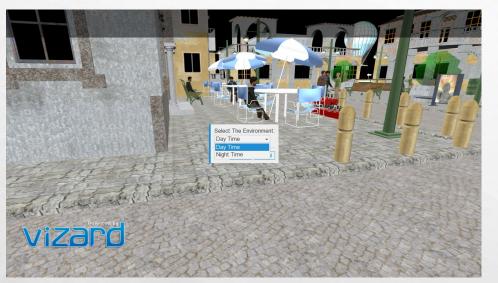

The player can choose between day or night time

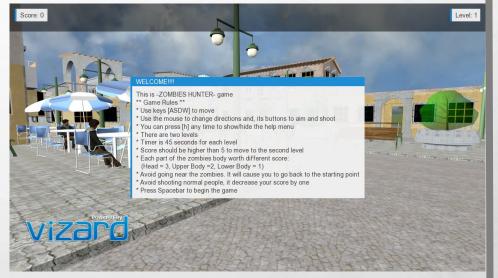

Welcome message and game rules

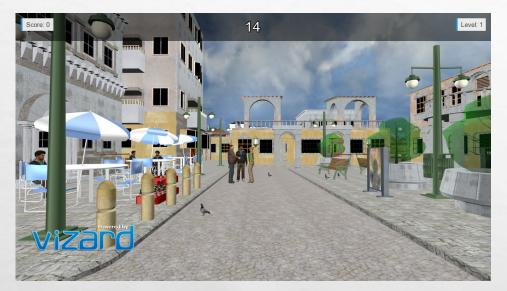

Day time option

A

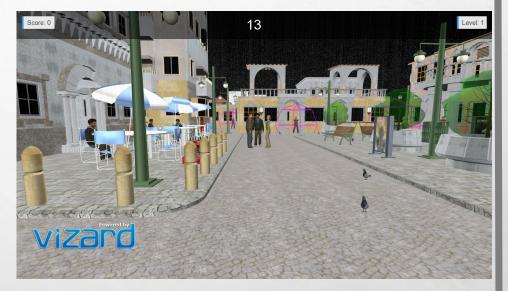

Night time option

### Help Menu

### PLAYER CONTROLS

Arrow keys : change the camera moving and turning speed UP arrow - Increase speed DOWN arrow - Decrease speed Keyboard: Moving w key: Move forward s key: Move backward a key: Move to the left d key: Move to the right Mouse : Change directions and shooting Left button : Shooting the zombie Right button : Measuring tape with laser ray ENVIRONMENT CONTROL v key : Evacuate the area from the normal avatars k key : Show/Hide map window m key : Show/Hide zombies HEAD sensors n key : Show/Hide zombies BODY sensors j key : Show/Hide range sensor around zombie in level 1 b key : Show/Hide sensor around zombie body in level 2 h key : Show/hide this help menu

Help menu

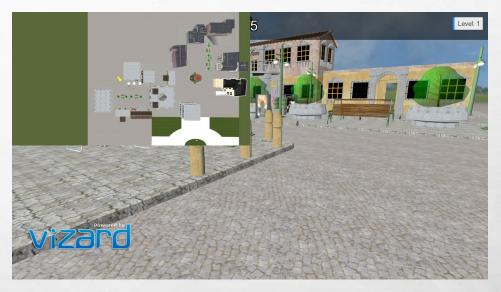

City map

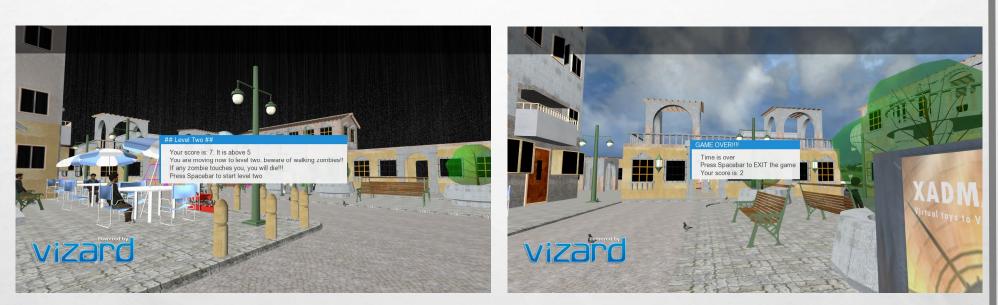

Winning in level 1

A

Losing in level 1

13.0

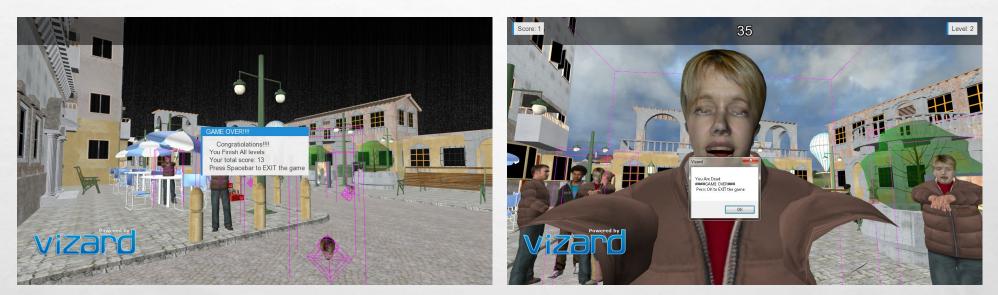

Winning in level 2

A

Losing in level 2

1310

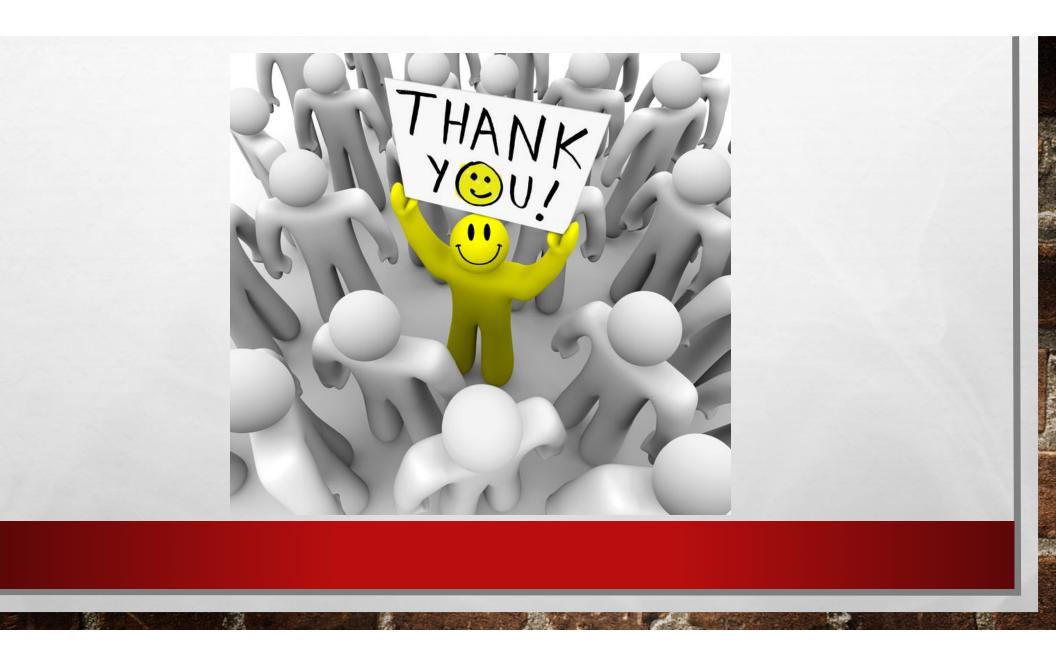